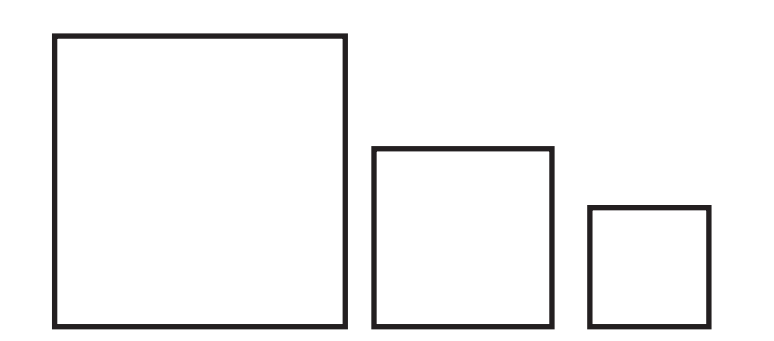

Cut the top half of the paper off and trace the shapes onto the bottom half.

Use the rules of Perspective and Space indicators to make the shapes appear closer or farther away from us.

Then add clouds, birds spaceships or whatever else you can imagine to complete the picture.